## **Learning The Unix Operating System A Concise Guide For The New User In A Nutshell**

Yeah, reviewing a books learning the unix operating system a concise guide for the new user in a nutshell could increase your close links listings. This is just one of the solutions for you to be successful. As understood,

Introduction to UNIX | UNIX Tutorial for Beginners | UNIX Training | Edureka AT\u0026T Archives: The UNIX Operating System Vlog #011: Operating Systems - b 5 Must Read Books - My Dev/Tech/Presenter Recommendations Top 6 Books For Unix And Shell Scripting Beginners Linux System Programming 6 Hours Cours

Unix vs Linux | Difference Between Unix \u0026 Linux | Linux Admin Certification Training | Edureka <del>5 actionable steps to learn Linux</del> *Introduction to Linux and* How to Learn Linux Unix for Programmers - My Computer Science Degree in the Real WorldKen Thompson and Dennis Ritchie Explain UNIX (Bell Labs) Review: The Best Linux Syste What is a kernel - Gary explains

The Tragedy of systemd

Not Poster Linux Tutorial: Building the Simplest Possible Linux System - Rob Landley, se-instruments.com Learning the Linux File System *Eme Unix-Like Operating System And Why You Should Get Involved! The Complete Linux Co* **Learning The Unix Operating System** Incorpendent or perating System is a handy book for someone just starting with Unix or Linux, and it's an ideal primer for Mac and PC users of the Internet who need to know a little about Unix on the systems they visit. Th

Simply Easy Learning Login Unix: When you first connect to a UNIX system, you usually see a prompt such as the following: login: 1. Have your userid (user identification) and password ready. Contact your system administrat **Unix Tutorial - University of Mississippi**

**Learning the UNIX Operating System, Fifth Edition: Jerry ...**

**Learning the Unix Operating System, 5th Edition [Book]**

Amazon.com: Learning the Unix Operating System: A Concise. Learning the UNIX Operating System, Fourth Edition. by. Released December 1997. Publisher (s): O'Reilly Media, Inc. ISBN: 9781565923904. Explore a preview version of Learning the UNIX Operating System, Fourth Edition right

The Unix system is composed of several components that were originally packaged together. By including the development environment, libraries, documents and the portable, modifiable source code for all of these components, **Unix - Wikipedia**

**Learning the Unix Operating System on Apple Books** Learning the UNIX Operating System by Jerry Peek. Goodreads helps you keep track of books you want to read. Start by marking " Learning the UNIX Operating System" as Want to Read: Want to Read. saving.

**Learning the UNIX Operating System by Jerry Peek** UNIX is an operating system which was first developed in the 1960s, and has been under constant development ever since. By operating system, we mean the suite of programs which make the computer work. It is a stable, multi

**Learning the Unix Operating System eBook by Jerry Peek ...** Unix is a computer Operating System which is capable of handling activities from multiple users at the same time. The development of Unix started around 1969 at AT&T Bell Labs by Ken Thompson and Dennis Ritchie. This tutor

**Learning the UNIX Operating System, Fourth Edition [Book]**

**[ebook] O'Reilly - Learning the UNIX Operating System ...** Learning the Unix Operating System is a handy book for someone just starting with Unix or Linux, and it's an ideal primer for Mac and PC users of the Internet who need to know a little about Unix on the systems they visit.

Tutorial Seven. Compiling UNIX software packages. Download source code. Extracting source code. Configuring and creating the Makefile. Building the package. Running the software. Stripping unnecessary code.

Incorpendent or the Unix Operating System is a handy book for someone just starting with Unix or Linux, and it's an ideal primer for Mac and PC users of the Internet who need to know a little about Unix on the systems they

A handy book for someone just starting with Unix or Linux, and an ideal primer for Mac and PC users of the Internet who need to know a little about Unix on the systems they visit. The most effective introduction to Unix in Software -- Operating Systems.

Introduces the UNIX environment for the Mac OS X and explains how to set up and configure the Terminal application; how to manage, create, and edit files; and how to navigate the Internet.

Think your Mac is powerful now? This practical guide shows you how to get much more from your on more from your system by tapping into Unix, the robust operating system concealed beneath OS X′ s beautiful user interface. O The System. Get your Mac to do exactly what you want, when you want Make changes to your Mac′ sfilesystem and directories Use Unix′ sfind, locate, and grep commands to locate files containing specific information Create un

This book describes the internal algorithms and the structures that form the basis of the UNIX operating system and their relationship to the programmer interface. The system description is based on UNIX System V Release 2

**UNIX / Linux Tutorial for Beginners**

The Unix operating system is a set of programs that act as a link between the computer and the user. The computer programs that allocate the system resources and coordinate all the details of the computer's internals is ca

**Unix / Linux - Getting Started - Tutorialspoint**

Learning the Unix Operating System By Jerry Peek, Grace Todino & John Strang; ISBN 1-56592-390-1, 106 pages. Fourth Edition, January 1998. (See the catalog page for this book.) **Table of Contents**

These lectures teaches you all the fundamentals of UNIX/Linux for a beginner and guides you to be advanced user of UNIX/Linux Operating systems. The course is meant for those who are eager to learn UNIX/Linux technology an

Learning the Unix Operating System is a handy book for someone just starting with Unix or Linux, and it's an ideal primer for Mac and PC users of the Internet who need to know a little about Unix on the systems they visit.

Learning the UNIX Operating System, Fifth Edition ( Learning the Unix Operating System is a handy book for someone just starting with Unix or Linux, and it's an ideal primer for Mac and PC users of the Internet who need to know a little about Unix.

Learning the Unix Operating System: A Concise Guide for ...

**UNIX/Linux Operating system - Beginner to Advanced | Udemy**

Covering all aspects of the Unix operating system and assuming no prior knowledge of Unix, this book begins with the sum book begins with the fundamentals and works from the avell as Linux, Solaris, and migrating from Wind advice and instructions for transitioning Mac OS X, Windows, and Linux users

Inconsist and easily! In just 24 lessons of one hour or less, Sams Teach Yourself Unix in 24 Hours helps you get up and running with Unix and Unix-based operating systems such as Mac OS X and Linux. Designed for beginners hands-on examples show you how to apply what you learn. Quizzes and exercises help you test your knowledge and shell scripts Connect to remote systems using SSH and SFTP Troubleshoot common problems List files and manage d Bes Search for information and files Search for Amellang in a Unix showling in a Unix environment Archive and back up files Search for information and files Search for information and files Usage HOUR 5: Ownership and Perm 8. Filters, Pipes, and Wildcards! HOUR 9: Slicing and Dicing Command-Pipe Data HOUR 10: An Introduction to An Introduction to the vi Editor HOUR 11: Advanced Shell Programming in the Unix Environment HOUR 12: An Overview H Information and Files HOUR 23: Perl Programming in Unix HOUR 24: GNOME and the GUI Environment Appendix A: Common Unix Questions and Answers

Think your Mac is powerful now? Author Dave Taylor shows you how to get much more from your system by tapping into Unix, the robust operating system concealed beneath OS X′ s beautiful user interface. Mountain Lion puts mo exactly what you want, when you want Make changes to your Mac′s filesystem and directories Use Unix′s find, locate, and grep commands to locate and get a quick tour of the best X11 applications Learn how to take even great

As an open operating system, Unix can be improved on by anyone and everyone: individuals, companies, universities, universities, and more of Unix than you can easily name. The latest edition of this bestselling reference b normar on the innerty org. Detailing all Unix commands and options, the informative guide provides generous descriptions and examples that put those commands in context. Here are some of the nrograms, used for program inst Introduction to source code management systems Concurrent versions system Subversion version control system Subversion version control system GDB debugger As Unix has progressed, certain commands that were once critical ha

If you are new to Unix, this concise book will tell you just what you need to get started and no more. Unix was one of the first operating systems written in C, a high-level programming language, and its natural portabilit Islam handy book for someone just starting with Unix or Linux, and it's an ideal primer for Mac and primer for Mac and PC users of the Internet who need to know a little about Unix on the popularity of Linux, the book now Internet and its many functions has become part of most computer user's lives. A new chapter explains how to use ftp, pine for mail, and offers useful knowledge on how to surf the web. Today everyone is concerned about sec

## **UNIX Tutorial - Introduction**

Incorpendent or the Unix Operating System is a handy book for someone just starting with Unix or Linux, and it's an ideal primer for Mac and PC users of the Internet who need to know a little about Unix on the systems they

**UNIX / LINUX Tutorial - Tutorialspoint**

Learning the Unix Operating System By Jerry Peek, Grace Todino & John Strang; ISBN 1-56592-390-1, 106 pages. Fourth Edition, January 1998. (See the catalog page for this book.)

Copyright code : a1d772f5a6eed2ce5649dea82a8e7531

Comprehending as skillfully as deal even more than new will manage to pay for each success. next to, the declaration as with ease as perception of this learning the unix operating system a concise guide for the new user in

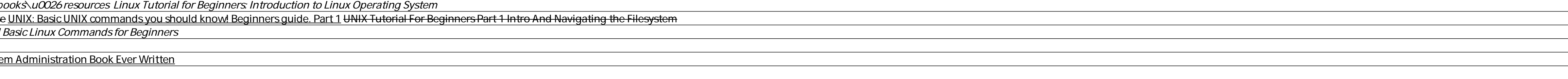

Incorpendent and operating System is a handy book for someone just starting with Unix or Linux, and it's an ideal primer for Mac and PC users of the Internet who need to know a little about Unix on the systems they visit.

Incorpendent or the Unix Operating System is a handy book for someone just starting with Unix or Linux, and it's an ideal primer for Mac and PC users of the Internet who need to know a little about Unix on the systems they